### **BeeGeeMe Crack X64 [April-2022]**

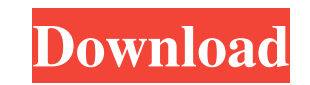

### **BeeGeeMe Crack Torrent Free For Windows [Latest-2022]**

BeeGee Me is a Metro app that can increase or decrease the pitch of your voice, whether it's recorded on the spot or an existing audio track. Mess around by increasing your voice's pitch You can have fun with your friends tablets, notebooks and laptops running Windows 10, 8.1 or 8, and it features straightforward options. The tool can be downloaded and installed from the Windows Store. The interface is represented by a large window with a w voice or open an audio track There are two ways of playing with the voice pitch: you can either use the built-in file browser to find and open an existing audio track with the mp3, wmv or wav format, or record your or your audio track, then click the drag the slider using your mouse pointer to increase (move up) or decrease (move down) the pitch. While making this adjustment, BeeGee Me shows the level, ranging from Ultra Low, Barry White, Lo implemented for rewinding the altered audio track or saving it as a new file. Simple and fun app for changing voice pitch All in all, BeeGee Me is designed as a simple and entertaining utility for having fun with your frie the September iOS update for iOS 10.3. The update is available for iPhone and iPad devices and contains more than 300 bug fixes and improvements. Here's the release notes of the September iOS 10.3 update: New in iOS 10.3 i Animated GIFs you can share to quickly share photos with friends. Add large attachments to email from attachments. Improvements in iPad Auto layout improvements for views. New group texting notifications. To download the

## **BeeGeeMe Crack**

BeeGeeMe is a Metro app that can increase or decrease the pitch of your voice, whether it's recorded on the spot or an existing audio track. Mess around by increasing or decreasing your voice's pitch You can have fun with tablets, notebooks and laptops running Windows 10, 8.1 or 8, and it features straightforward options. The tool can be downloaded and installed from the Windows Store. The interface is represented by a large window with a w voice or open an audio track There are two ways of playing with the voice pitch: you can either use the built-in file browser to find and open an existing audio track with the mp3, wmv or wav format, or record your or your audio track, then click the drag the slider using your mouse pointer to increase (move up) or decrease (move down) the pitch. While making this adjustment, BeeGee Me shows the level, ranging from Ultra Low, Barry White, Lo implemented for rewinding the altered audio track or saving it as a new file. Simple and fun app for changing voice pitch All in all, BeeGee Me is designed as a simple and entertaining utility for having fun with your frie operation at high speeds, and more specifically to the control of the vehicle at high speeds while maintaining vehicle roll stability. In many vehicles, the maximum speed at which the vehicle can be safely operated is limi and neither are brakes automatically applied to the vehicle at high speeds. In addition, some prior art vehicles do not automatically avoid high speeds when traveling in reverse, braking is not applied, and headlights are 09e8f5149f

### **BeeGeeMe Incl Product Key Free**

A simple and fun way to change your voice pitch. Record your voice or open an audio track There are two ways of playing with the voice pitch: you can either use the built-in file browser to find and open an existing audio or built into your system. Click the big play button to hear the audio track, then click the drag the slider using your mouse pointer to increase (move up) or decrease (move down) the pitch. While making this adjustment, B Chipmunks and Insane. Unfortunately, there is no option implemented for rewinding the altered audio track or saving it as a new file. Simple and fun app for changing voice pitch How it works Introducing: BeeGeeMe BeeGeeMe simply your voice. BeeGeeMe includes a lot of utilities and functions that allow you to apply different effects and arrangements to audio tracks. You can also use the tool to play with videos and audios containing speech. have a microphone). - You can also apply effects such as increasing the volume or lowering it. - The app also features a timer which let's you control the length of a specific period of time you want to record. - Besides t creative side by customizing the app's interface. You can also mess around with the app's user interface by changing the background and the color of the different components on the app's interface. All in all, BeeGeeMe is or by altering popular songs. Record your voice or open an audio track There are two ways of playing with the voice pitch:

BeeGee Me is a Metro app that can increase or decrease the pitch of your voice, whether it's recorded on the spot or an existing audio track. Mess around with friends by having them sound as high as the Bee Gees or as low features straightforward options. The tool can be downloaded and installed from the Windows Store. The interface is represented by a large window with a white background, which can be switched to fullscreen mode by clickin voice pitch: you can either use the built-in file browser to find and open an existing audio track with the.mp3, wmv or wav format, or record your or your friends' voice on the spot, provided that a microphone is attached increase (move up) or decrease (move down) the pitch. While making this adjustment, BeeGee Me shows the level, ranging from Ultra Low, Barry White, Lowered and Normal (right in the middle), to Raised, Bee Gees, Chipmunks a file. Simple and fun app for changing voice pitch All in all, BeeGee Me is designed as a simple and entertaining utility for having fun with your friends and family by messing with the pitch of your voices or by altering p with a recording device that has an audio track, such as a desktop or portable media player. BeeGeeMe Installation: How to Install BeeGeeMe on Windows 10 and 8.1 1. Download and Install BeeGeeMe from the Windows Store 2. F count toward your monthly data usage limit. 3. When the installation is complete, launch the app from your Start menu, and then double-click the BeeGee Me.bat file

#### **What's New in the?**

# **System Requirements For BeeGeeMe:**

\* CPU: Intel Core2 Quad \* RAM: 6GB \* GPU: NVIDIA Geforce GT 330M \* Disk space: 25GB File Size: 94MB Writer: JP Leung (insomniac) Editor: T2KG (MIGHTY) Contents [edit ] "This game is a fictional version of my favorite serie manga."

<https://www.aussnowacademy.com/bc-in-out-board-license-key-full-free-final-2022/> [https://rerummea.com/wp-content/uploads/2022/06/WebMaster\\_Utility.pdf](https://rerummea.com/wp-content/uploads/2022/06/WebMaster_Utility.pdf) <http://www.ndvadvisers.com/drivecrypt-4-63-crack-free-download/> [https://corona-station.com/wp-content/uploads/2022/06/Portable\\_Search\\_And\\_Replace\\_Regular\\_Expression\\_Wizard\\_\\_Crack\\_Latest\\_2022.pdf](https://corona-station.com/wp-content/uploads/2022/06/Portable_Search_And_Replace_Regular_Expression_Wizard__Crack_Latest_2022.pdf) [https://mskprotect24.de/wp-content/uploads/2022/06/Formatted\\_Text\\_Control\\_\\_Keygen\\_Full\\_Version\\_X64.pdf](https://mskprotect24.de/wp-content/uploads/2022/06/Formatted_Text_Control__Keygen_Full_Version_X64.pdf) <http://www.7desideri.it/wp-content/uploads/2022/06/ogledire.pdf> <http://www.keytoheaventabernacle.org/wp-content/uploads/2022/06/birgzym.pdf> [http://slimancity.com/upload/files/2022/06/Ro7qIKZpCRa9DjzGYJmW\\_08\\_54eacbc23de0ece40d24a1195b65660c\\_file.pdf](http://slimancity.com/upload/files/2022/06/Ro7qIKZpCRa9DjzGYJmW_08_54eacbc23de0ece40d24a1195b65660c_file.pdf) [https://oknit.ru/wp-content/uploads/2022/06/Print2Flash\\_Free\\_Edition.pdf](https://oknit.ru/wp-content/uploads/2022/06/Print2Flash_Free_Edition.pdf) [https://www.mrfoodis.de/wp-content/uploads/2022/06/Word\\_2\\_WordPress\\_Crack\\_Product\\_Key\\_Full.pdf](https://www.mrfoodis.de/wp-content/uploads/2022/06/Word_2_WordPress_Crack_Product_Key_Full.pdf) <https://xn----7sbbtkovddo.xn--p1ai/tlcorpus-8-1-0-1536-crack-for-windows-updated-2022/> <https://bobosden.com/wp-content/uploads/2022/06/graphical-tools-pluginpdf.pdf> <http://yogaapaia.it/archives/4472> [https://www.infoslovakia.sk/wp-content/uploads/2022/06/VKernel\\_Capacity\\_Modeler.pdf](https://www.infoslovakia.sk/wp-content/uploads/2022/06/VKernel_Capacity_Modeler.pdf) <https://marcsaugames.com/2022/06/08/dark-theme-for-google-crack-free/> <https://architectureupdate.in/wp-content/uploads/2022/06/tarnsaro.pdf> [http://referendum.pl/wp-content/uploads/2022/06/KMP\\_Connect\\_Activation\\_Code\\_With\\_Keygen.pdf](http://referendum.pl/wp-content/uploads/2022/06/KMP_Connect_Activation_Code_With_Keygen.pdf) [https://eqcompu.com/wp-content/uploads/2022/06/Xtreeme\\_Search\\_Engine\\_Studio.pdf](https://eqcompu.com/wp-content/uploads/2022/06/Xtreeme_Search_Engine_Studio.pdf) <https://mycoopmed.net/pk-finder-portable-2018-3-crack-activation-code/> <https://senso.com/passbook-crack-product-key-for-windows-latest/>